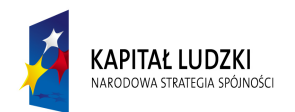

Program Operacyjny Kapitał Ludzki – Priorytet VI, Działanie 6.1, Poddziałanie 6.1.3 Poprawa zdolności do zatrudnienia oraz podnoszenie poziomu aktywności zawodowej osób bezrobotnych *Projekt pn. "APS – Aktywność, Praca, Stabilizacja"* 

 **POWIATOWY URZĄD PRACY W PRUDNIKU**  48-200 Prudnik, ul. Jagiellońska 21 tel. 077/ 436 23 04 fax 077 / 436 37 82 e-mail: oppr@praca.gov.pl

**UNIA EUROPEJSKA EUROPEJSKI** FUNDUSZ SPOŁECZNY

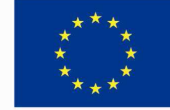

 **Zał***ą***cznik nr 5** do SIWZ znak sprawy: PUP-Or-2203-POKL-21/DS./09

## **PRELIMINARZ KOSZTÓW**

**Na szkolenie pod nazwą**

**"Komputerowa księgowość i kadry"** 

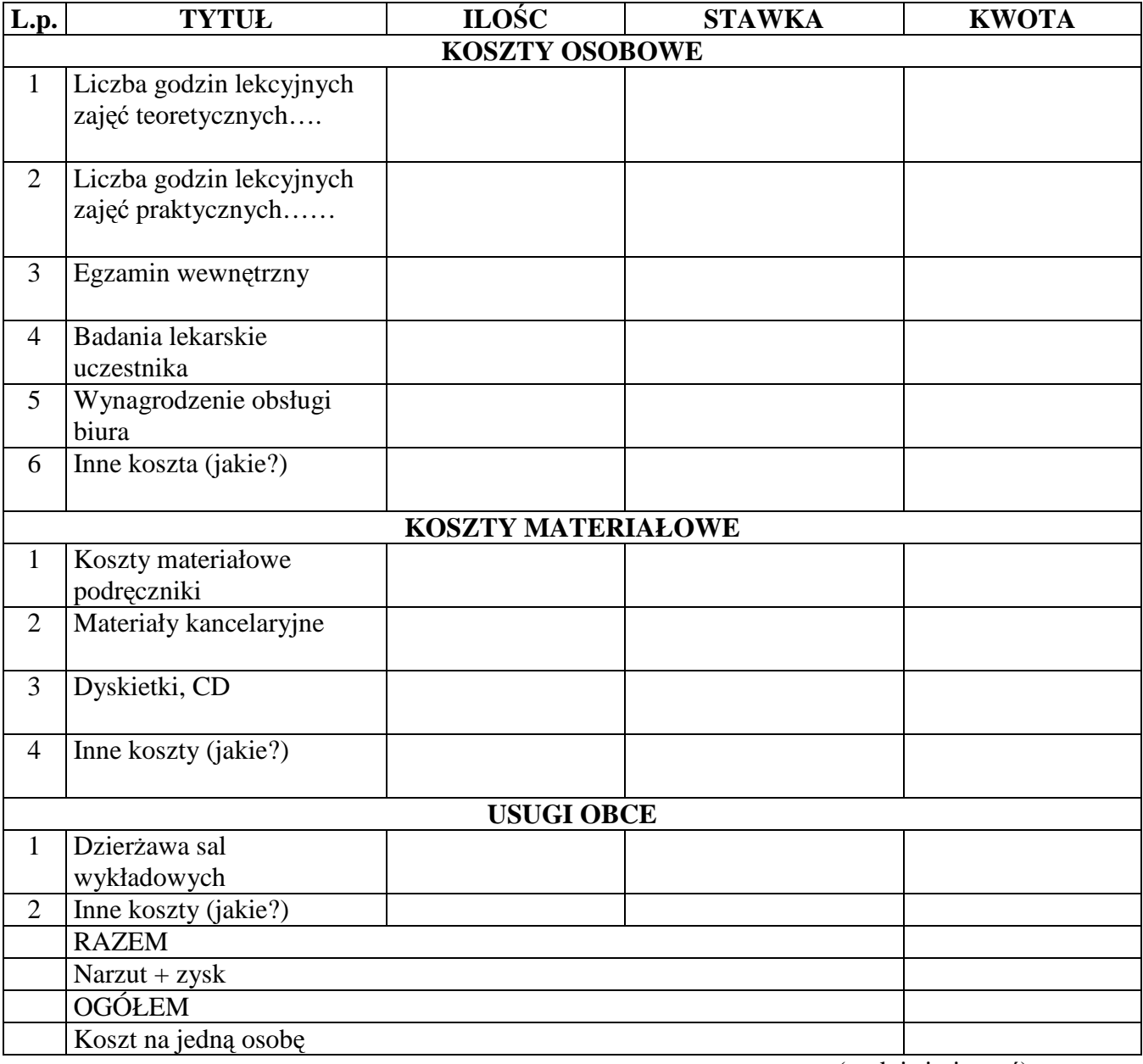

(podpis i pieczęć)